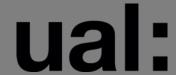

## Making Elements 'UAL-y'

## ELEMENTS WORKSHOP, II.00AM ON THURSDAY 14 MARCH IN CSM C303 - NO BOOKING REQUIRED!

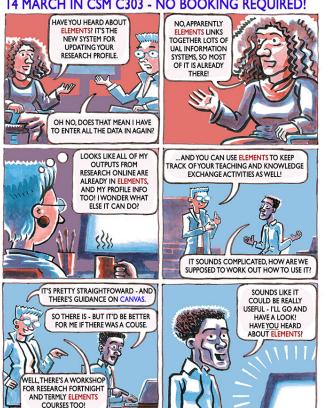

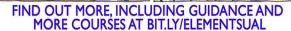

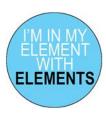

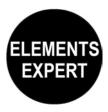

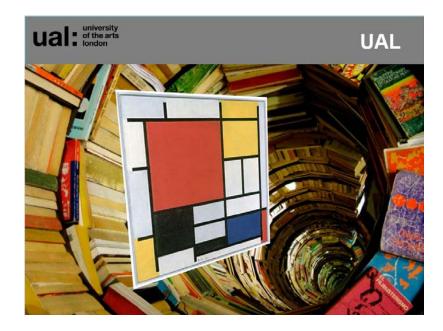